# WCASL-II

### 2004 10 1

山本昌志<sup>∗</sup>

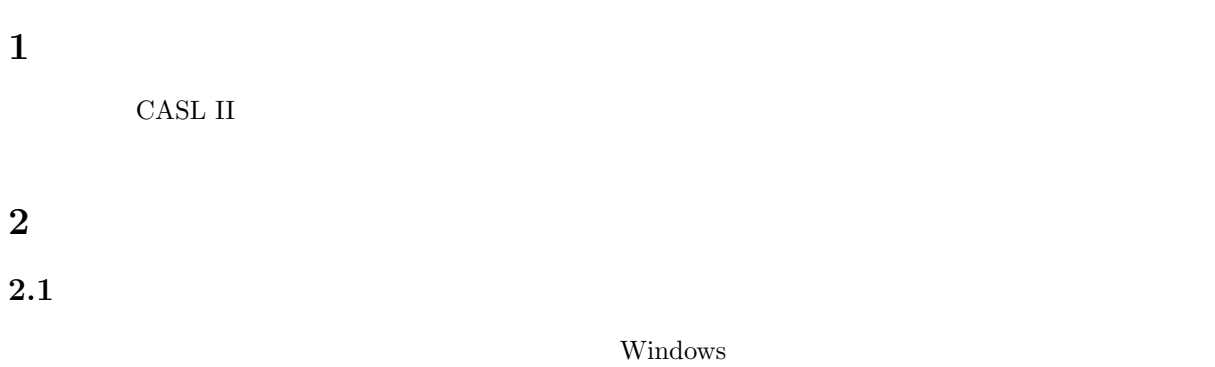

#### $\rm CASL$  II

 $\textbf{Infocasl}$  b.187 p.187 up.187  $\textbf{p}$ 

URL http://www.rs.kagu.tus.ac.jp/ infoserv/j-siken/infocasl/

WCASL-II COMET II

URL http://www.ics.teikyo-u.ac.jp/wcasl2/

#### 2.2 WCASL-II

 ${\bf WCASL-II} \hspace{2.6cm} {\bf URL}$ 

http://www.ics.teikyo-u.ac.jp/wcasl2/

<sup>∗</sup>国立秋田工業高等専門学校 電気工学科

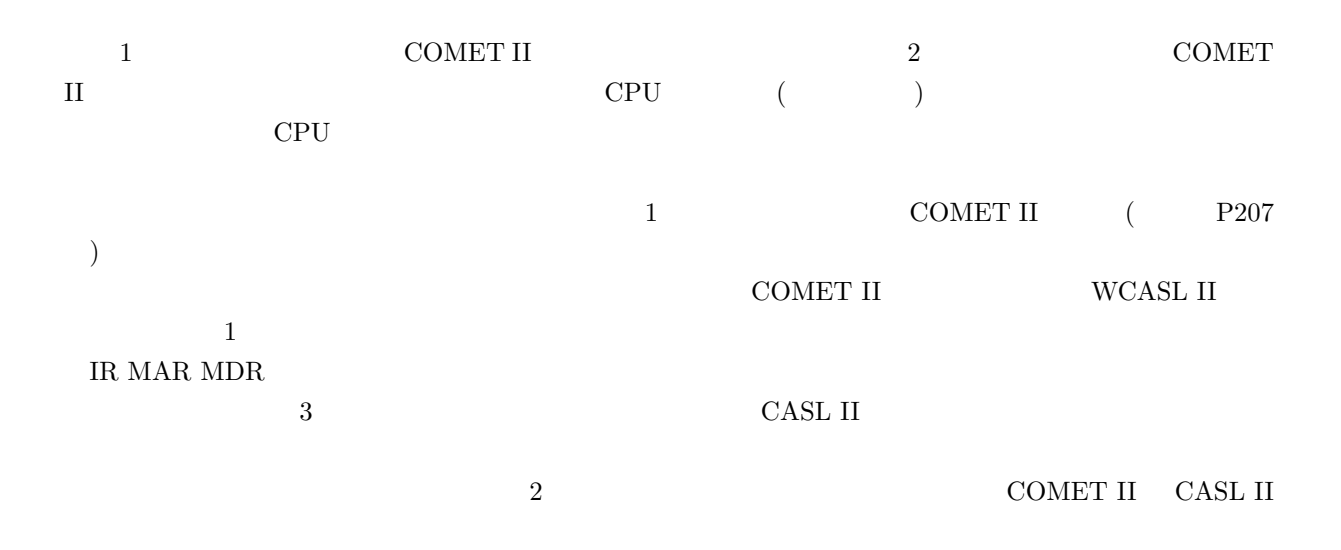

#### 1: WCASL-II

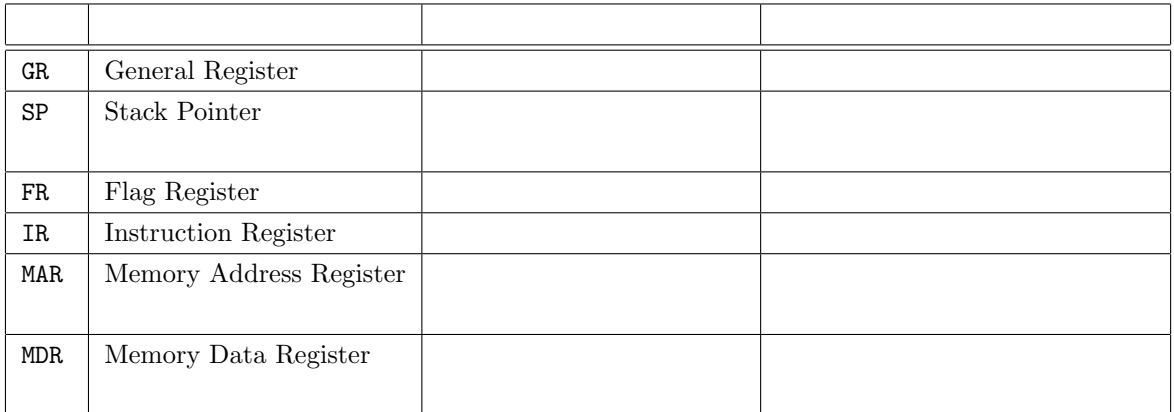

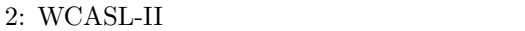

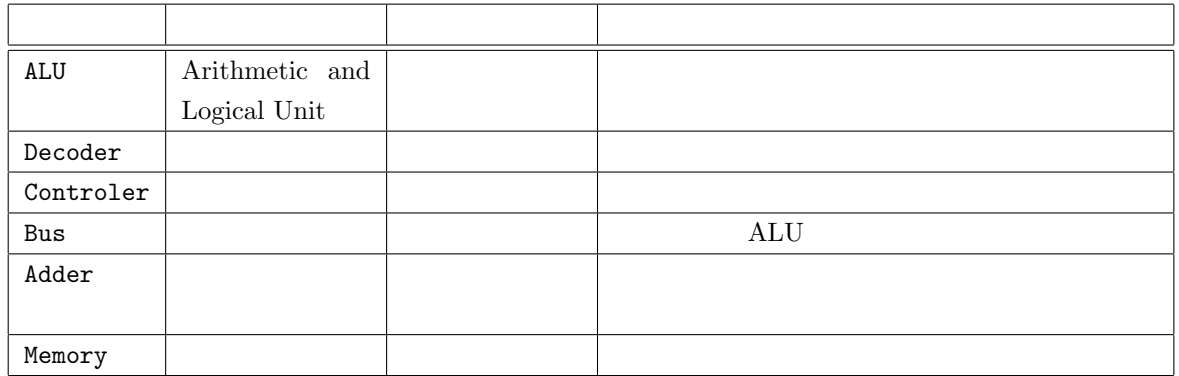

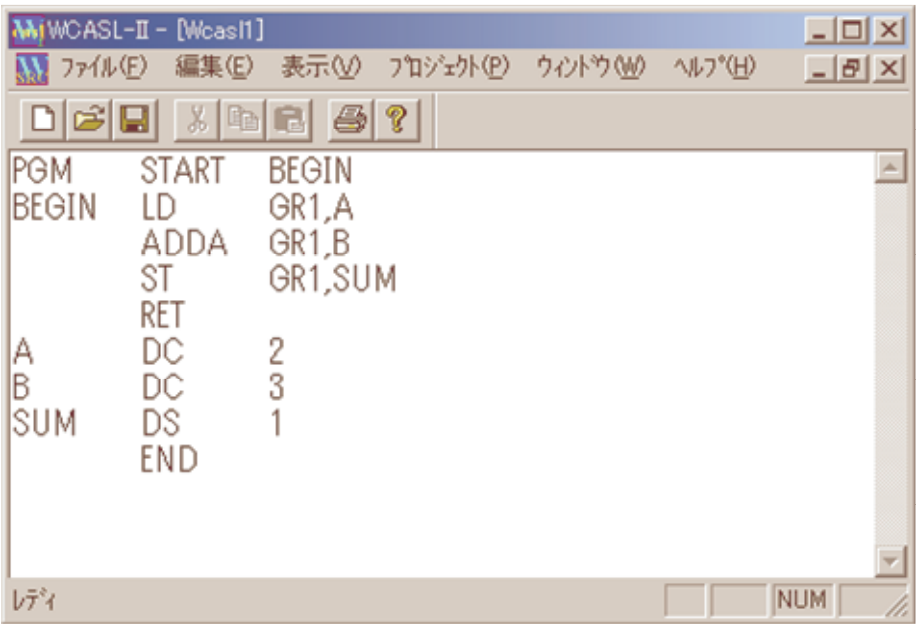

1: WCASL-II

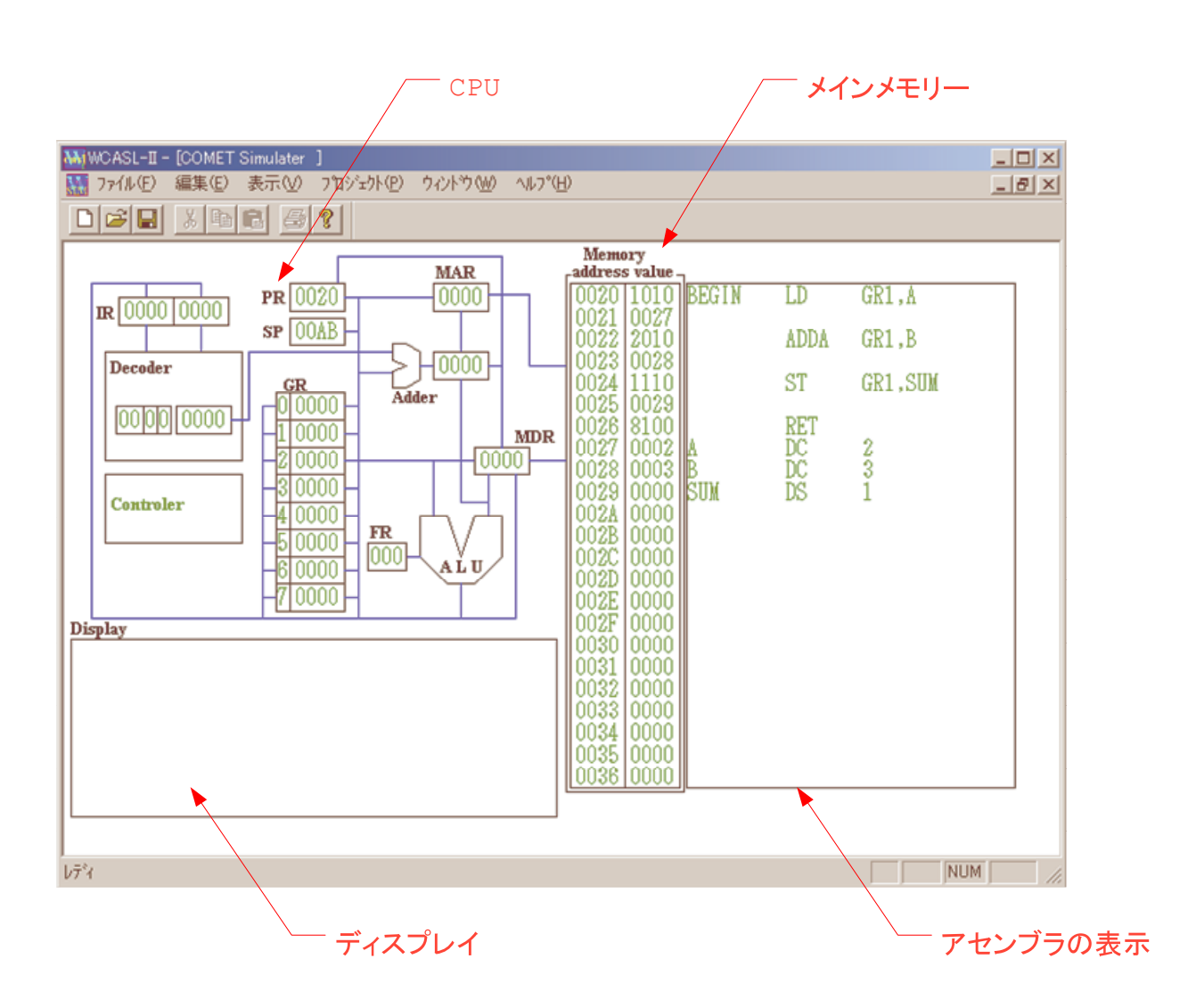

2: WCASL-II COMET II

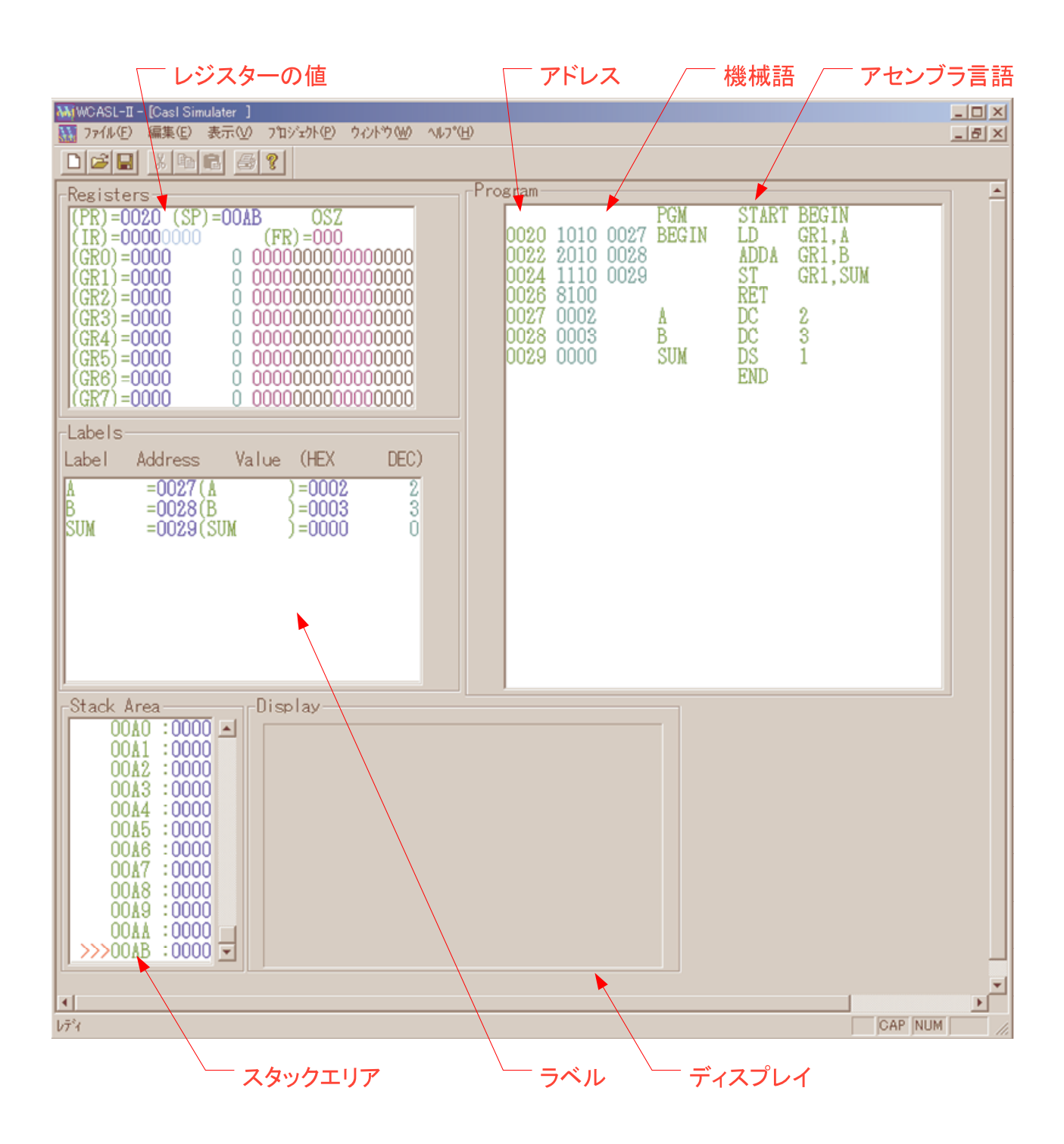

 $3: \text{WCASL-II} \quad \text{CASL II}$ 

## $3$  WCASL-II

#### $\begin{minipage}{0.9\linewidth} \hspace*{1.0pt} \textbf{CSAL II} \hspace*{1.0pt} \textbf{WCASL-II} \end{minipage}$

1. WCASL-II

URL http://www.ics.teikyo-u.ac.jp/wcasl2/

- $2.$  WCASL-II
- 3. WCASL-II
- 4.  $Lesson 3$